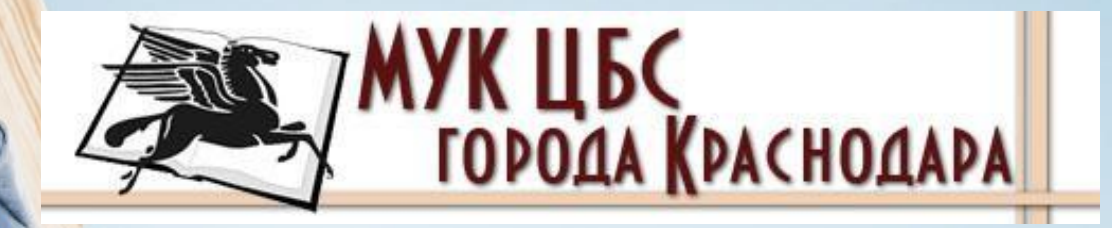

**A CONTRACTOR CONTRACTOR AND TO** 

# Виртуальные книжные выставки

#### Виртуальная выставка

это публичная демонстрация в сети Интернет с помощью средств веб-технологий виртуальных образов специально подобранных и систематизированных произведений печати и других носителей информации, а также общедоступных электронных ресурсов, рекомендуемых удаленным пользователям библиотеки для обозрения, ознакомления и использования.

#### Зачем делать виртуальные книжные выставки?

- Знакомить с фондом и привлекать внимание к нему.
- Формировать и поддерживать имидж библиотеки как места, где читатель найдет актуальную для него литературу; имидж современного учреждения.
- Совершенствовать библиотечный сервис.

По статусу:

- самостоятельные
- сопровождающие массовое мероприятие

По содержанию:

- универсальные
- отраслевые
- тематические
- персональные

По целевому назначению:

- в помощь учебе
- для повышения общеобразовательного и общекультурного уровня
- обзорные (в рамках онлайн-мероприятий)

По времени публикации и поступления в библиотеку предоставленных на них материалов:

- новых поступлений
- за разные годы
- «забытых изданий»

По срокам функционирования:

- постоянные (например, раздел на сайте)
- длительные (например, закрепленный пост с виртуальной книжной выставкой «Вконтакте»)
- кратковременные (например, пост или сториз в «Инстаграм»)

По видам изданий:

- книжные
- других видов изданий (журнальные, газетные, электронные, настольные игры)
- нескольких видов изданий одновременно (комплексные)
- различных носителей информации (CD-ROM, пластинки, микрофильмы, видеокассеты), сайты, блоги, мультимедийные приложения

ǽо составу представленных изданий:

выставка одной книги, серии, коллекции

(в скобках указаны программы и онлайн-сервисы для их создания)

- Презентация (Power Point, Slide Share)
- Слайд-презентация (слайд-шоу) обложек и кратких аннотаций к книгам с музыкальным сопровождением (Power Point, Photopeach, Photosnack)

(в скобках указаны программы и онлайн-сервисы для их создания)

- Видеообзор с рекомендациями библиотекаря, записью «громких чтений» читателей, видеовпечатлений читателей и известных в городе людей (Windows Movie Maker, Youtube).
- Выставка в виде интерактивного плаката (Power Point с использованием гиперссылок, ThingLink).

(в скобках указаны программы и онлайн-сервисы для их создания)

• Выставка в виде ментальной карты, техники визуализации мышления в виде карты, в центре которой обозначена главная тема (например, «Здоровый образ жизни») с отходящими от нее в разные стороны ключевыми словами, связанными с ней (например, книгами о 30Ж) (Word, Power Point, Mindmeister, FreemindMap, Popplet)

(в скобках указаны программы и онлайн-сервисы для их создания)

- Выставка в виде ленты времени (Power Point, Dipity, Xtimeline, Free Timeline, Timerime, Timtoast, Ourstory Capzles).
- Выставка в виде 3D-книги (MS Publisher, Flip Book Maker, Flip PDF, ZooBurst Calameo Photosnack Myebook).

(в скобках указаны программы и онлайн-сервисы для их создания)

- Выставки на географической карте, например, с описанием, где были изданы книги автора (Google Maps)
- Выставка виртуальная доска для совместного творчества читателей и библиотекарей (Thinglink, Google Презентации)
- Выставка плакат (MS Publisher, Glogster, Thinglink, Playcast)

#### Что не является виртуальной книжной выставкой?

- Сфотографированный стеллаж или внутриполочная «реальная» выставка;
- Сфотографированные обложки книг без сопроводительного текста;
- Видеоролик или презентация с изображением книг без сопроводительного текста;
- Видеозапись на телефон демонстрируемой на экране компьютера презентации (видеоролика) с или без речи, проговариваемой в это же время библиотекарем;
- Показ в «сториз» обложек книг без сопроводительного текста или с проговариванием текста библиотекарем.

Консервативный: обложки книг, расположенные определенным образом и сопровождаемые текстом

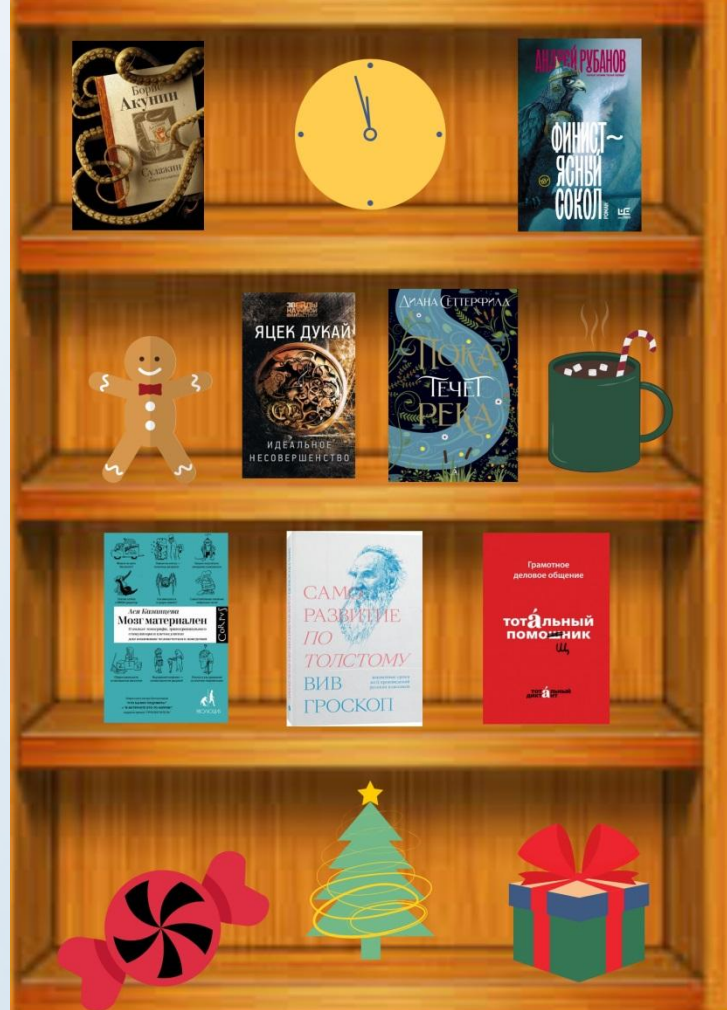

Ǹонсервативный: в виде презентации с демонстрацией обложек книг и описанием

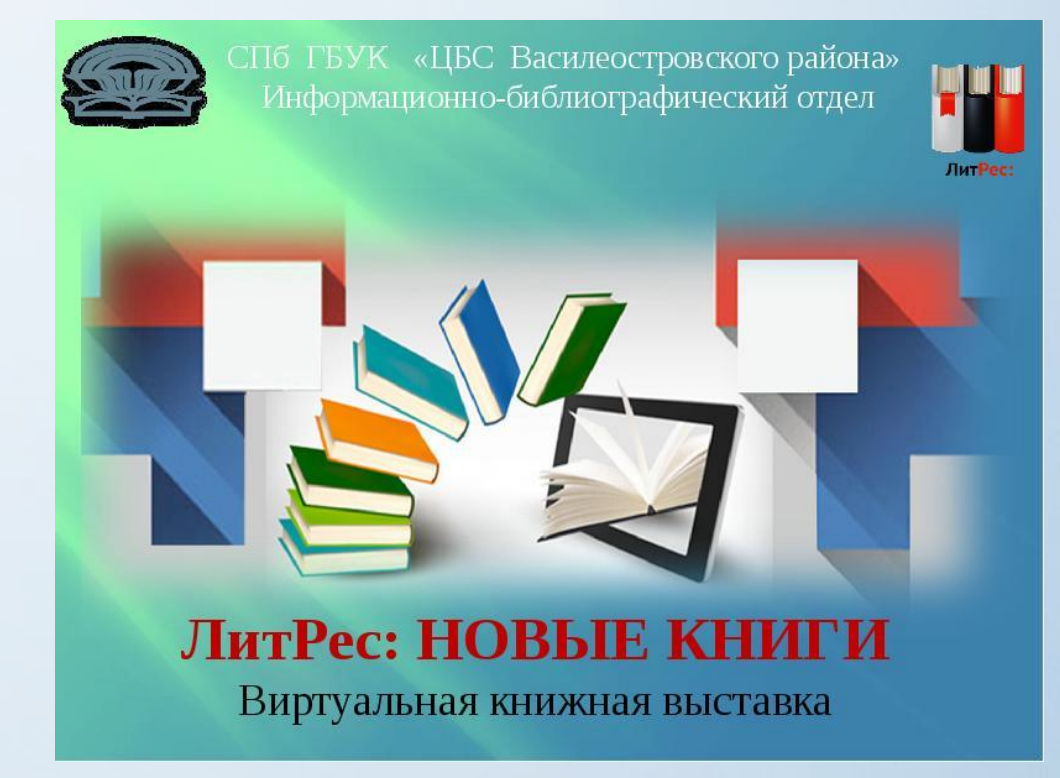

Ǹонсервативный: в виде видеоролика с демонстрацией обложек книг и сопроводительным текстом или речью библиотекаря

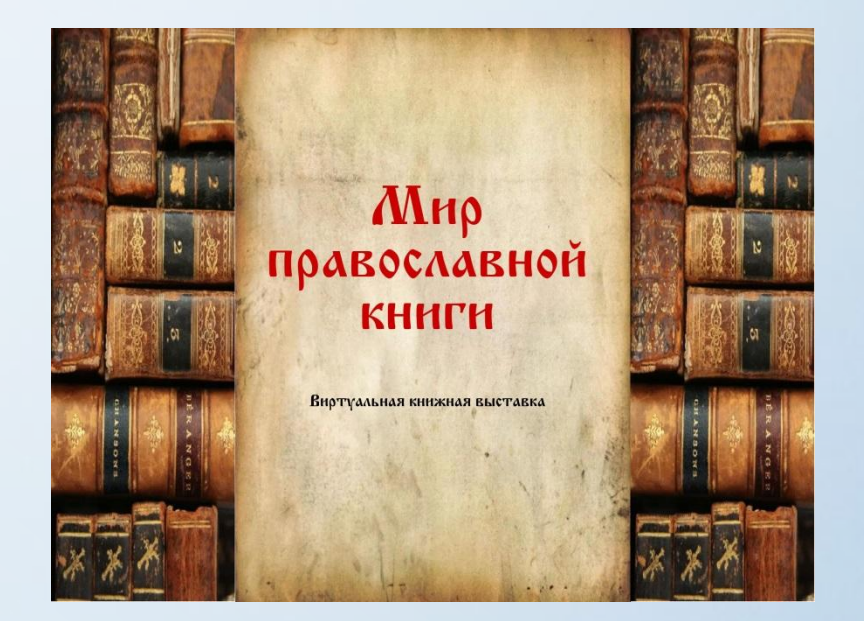

Анимационное путешествие в мир книги: информация об авторах, художниках, списках литературы, дополнительная информация с других Интернет-сайтов

Выставки перестают дублировать традиционные книжные, демонстрируемые в стенах библиотеки. Зачастую они начинают делаться как мини-сайты

# Ǹак сделать виртуальную книжную выставку?

- 1. Разработка модели электронной книжной выставки:
	- выбор темы;
	- отбор документов, информационных, иллюстративных, аудио- и видеоматериалов;
	- составление схемы выставки (на листе бумаги можно нарисовать макет).

# Ǹак сделать виртуальную книжную выставку?

- 2. Техническая подготовка проекта выставки:
	- фотографирование или сканирование обложек, иллюстраций;
	- поиск изображений обложек в интернете;
	- подготовка текстовых материалов (чем меньше текста, тем лучше);
	- запись и/или обрезка аудио- и видеофрагментов;
	- сохранение предварительных материалов в отдельной папке.

# Ǹак сделать виртуальную книжную выставку?

3. Оформление выставки в выбранной программе или онлайн-сервисе.

Рекомендуемые программы: Power Point, Windows Movie Maker, Video Pad.

Рекомендуемый онлайн-сервис для дизайна картинок: Canva (здесь можно сделать стеллаж с книгами, дизайн слайда).

# Ǽшибки в виртуальных книжных выставках

- Использование более трех шрифтов.
- Нечитабельный шрифт или шрифт Times New Roman. ǹучше использовать шрифт без засечек, его легче воспринимать. Например, Arial, Calibri или такой, как в этой презентации.
- Обилие картинок. Использование более трех цветов.
- Обилие анимации, спецэффектов.

# Ǽшибки в виртуальных книжных выставках

- Обилие текста.
- Скопированные из интернета аннотации. ǹучше напишите свой текст, чтобы заинтересовать описанием книги.
- Выставки без цели. Подумайте, кого и чем вы хотите привлечь.
- Выставки со штампами. Старайтесь проявить креативное мышление! Ǽднотипных выставок полно, а вы хотите заинтересовать материалом! Помните: «Интересно вам интересно еще кому-либо».

#### Материал подготовлен:

Рада Сергеевна Сахаренкова, заведующая сектором по продвижению библиотечноинформационных технологий ЦГБ им. Н. А. Некрасова